# *Wie bearbeitet ein Admin WP:VM, WP:LK oder WP:LP konkret?*

Neozoon

#### Admincon DO-Hörde

22.02.2020

*Vandalismusmeldung* 

- $\bullet$  Eine VM ist länger auf  $(17:27, 9.$  Feb. 2020)
- 53 Diskussionsbeiträgen (8 user + 2IP)
- VM ist nicht in meinem Themengebiet
- $\rightarrow$  20:00 los geht's

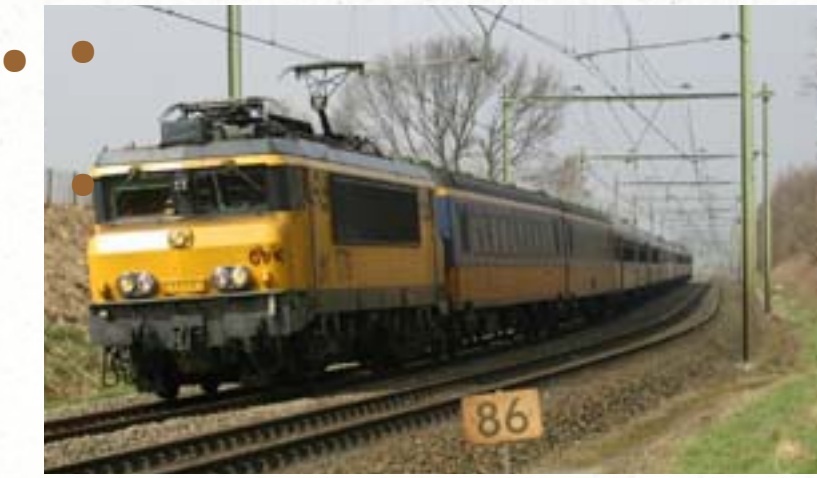

*Thomas b / Public domain*

## *1. Lesen der VM*

- 20:00 genaues Lesen der gesamten VM
- 20:03 erneutes Lesen der gesamten VM
- https://de.wikipedia.org/w/index.php?title=Wikipedia
- ,,https://de.wikipedia.org/w/index.php? title=Wikipedia:Vandalismusmeldung&oldid=1 96692803"

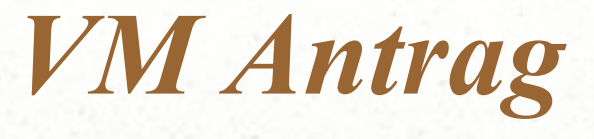

• Link zur VM

#### Benutzer: Rolf-Dresden

Rolf-Dresden (Diskussion • Beiträge • hochgeladene Dateien • SBL-Log • Sperr-Logbuch • globale Beiträge • SUL • Logbuch) Unabgesprochene und unerwünschte Verschiebung mehrerer Bahnstrecken, die schon immer unter ihrem Trivialnamen standen, auf die von Rolf-Dresden präferierte Lemmaform Bahnstrecke A–B. Anschließend ein BNS-Edit, damit ich es nicht wie sonst rückgängig machen kann, sowie die absichtliche Erstellung sinnloser Begriffsklärungen [1], [2]. Bitte die Artikel Bahnstrecke Basel-Konstanz, Bahnstrecke Schopfheim-Bad Säckingen, Bahnstrecke Basel-Zell, wieder auf die Lemmata Hochrheinbahn, Wehratalbahn und Wiesentalbahn zurückverschieben und Rolf-Dresden mal empfindlich sperren, damit er dergleichen zukünftig unterlässt. Beispielhaft dazu, dass Rolf-Dresdens Feldzug gegen Trivialnamen von Bahnstrecken unerwünscht ist, siehe Wikipedia:Löschkandidaten/6. August 2019#Frankenwaldbahn (erl.) oder Diskussion: Kochelseebahn, Rolf-Dresden verstößt hier in vollem Bewusstsein, dass das unerwünscht ist, weiterhin gegen die Regeln. --Icodense (Disk) no hay rosa sin espinas 17:27, 9. Feb. 2020 (CET) PS: Ich bitte darum, eine Auflage zu unterlassen, die Rolf-Dresden ganz klar das Verschieben weiterer Bahnstreckenartikel ohne vorangehende Diskussion untersagt. Danke, --Icodense (Disk) no hay rosa sin espinas 17:33, 9. Feb. 2020 (CET)

# *Beispiel der Kommunikation*

Der Icodense behindert wieder einmal einen Autoren bei seiner Arbeit. Das ist alles, was mir dazu einfällt. Er hat kein Recht, den Wächter in Artikeln zu spielen, in denen er noch nie editiert hat. -[Rolf-Dresden](file:///G:/Users/DF/Documents/%2Fwiki%2FBenutzer:Rolf-Dresden) ([Diskussion\)](file:///G:/Users/DF/Documents/%2Fwiki%2FBenutzer_Diskussion:Rolf-Dresden) 17:39, 9. Feb. 2020 (CET)

Deine persönlichen Präferenzen bzgl. des Lemmas quer durch die WP zu spammen ist allerdings keine Arbeit, sondern eine reine Störaktion. Übrigens sehr lustig, dass du mir vorwirfst, in den Artikeln nie editiert zu haben. Dein erster Edit zur Wehratalbahn ist folgender: [\[6\]](https://de.wikipedia.org/w/index.php?title=Bahnstrecke_Schopfheim%E2%80%93Bad_S%C3%A4ckingen&diff=196659192&oldid=192005540). -[-Icodense](file:///G:/Users/DF/Documents/%2Fwiki%2FBenutzer:Icodense99) [\(Disk\)](file:///G:/Users/DF/Documents/%2Fwiki%2FBenutzer_Diskussion:Icodense99) [no hay rosa sin espinas](file:///G:/Users/DF/Documents/%2Fwiki%2FBenutzer:Icodense99%2FBewertung) 17:43, 9. Feb. 2020 (CET)

Ich möchte mal wissen, was ich Ihnen eigentlich getan habe? Was maßen Sie sich eigentlich an, mir dermaßen perfide hinterherzueditieren? Sie haben dort noch nie editert und können demzufolge solche Artikel gar nicht auf ihrer Beobachtungsliste haben. Erklären Sie bitte, was dieser Krieg gegen mich soll. --[Rolf-Dresden](file:///G:/Users/DF/Documents/%2Fwiki%2FBenutzer:Rolf-Dresden) ( [Diskussion](file:///G:/Users/DF/Documents/%2Fwiki%2FBenutzer_Diskussion:Rolf-Dresden)) 17:47, 9. Feb. 2020 (CET)

Bitte diesen PA ebenfalls berücksichtigen. Und lass die Siezerei. Damit suggerierst du eine emotionale Distanz, die durch deine Übergriffigkeiten mir gegenüber längst zunichte gemacht hast. --[Icodense](file:///G:/Users/DF/Documents/%2Fwiki%2FBenutzer:Icodense99) [\(Disk\)](file:///G:/Users/DF/Documents/%2Fwiki%2FBenutzer_Diskussion:Icodense99) [no hay rosa sin espinas](file:///G:/Users/DF/Documents/%2Fwiki%2FBenutzer:Icodense99%2FBewertung) 17:49, 9. Feb. 2020 (CET)

## *1.Analyse der Umstände*

1) Schauen in die Versionsgeschichte der Artikel:

- <https://de.wikipedia.org/w/index.php?title=Hochrheinbahn&action=history>
- "AktuellVorherige 14:51, 9. Feb. 2020 Rolf-Dresden Diskussion Beiträge Sperren K 32.318 Bytes 0 Rolf-Dresden **verschob** die Seite *Hochrheinbahn* **nach** *Bahnstrecke Basel–Konstanz* und überschrieb dabei eine Weiterleitung: generisches Lemma, wie üblich rückgängigdanken [automatisch gesichtet]"
- AktuellVorherige 15:13, 9. Feb. 2020 Rolf-Dresden Diskussion Beiträge Sperren K 13.495 Bytes 0 Rolf-Dresden **verschob** die Seite *Wiesentalbahn* **nach** *Bahnstrecke Basel–Zell* und überschrieb dabei eine Weiterleitung: generisches Lemma, wie üblich rückgängigdanken [automatisch gesichtet]

#### Wiesentalbahn oder Bahnstrecke Basel-Zell

- 20:08 Der Absatz Literatur spricht für Wiesentalbahn
- https://de.wikipedia.org/wiki/Wiesentalbahn

#### Literatur [Bearbeiten | Quelltext bearbeiten ] [neue Notiz]

- · Rainer Gerber: Die Wiesentalbahn: 70 Jahre elektrischer Betrieb 1913-1983. In: Eisenbahn-Kurier. EK-Verla
- . Albert Sturm: Zum hundertsten Geburtstag der Wiesentalbahn am 5. Juni 1962: Alter Badischer Bahnhof Bas Bahnhof in Lörrach um 1885, Dampflokomotive Lörrach. In: Landesverein Badische Heimat (Hrsg.): Badische
- · Joachim Weißer: Wiesentalbahn: nach Abschluss der Ausbauarbeiten wurde die Regio-S-Bahn eröffnet. In: L
- Rolf Löttgers: Kisten mit Motor: die Altbau-Turmtriebwagen der Wiesentalbahn. In: Lok Magazin. Jg. 33, Heft
- Andrea Knauber: Die Wiesentalbahn. Selbstverlag, Zell im Wiesental 2000 (Arbeit wurde 2001 vom Ministerii Landespreises für Heimatforschung ausgezeichnet (Preisträgerlister PDF; 93 KiB)).
- . Christian Tietze: Insel der Strompioniere. In: eisenbahn-magazin. Heft 12, Dezember 2013, S. 34-37.
- . SBB vor dem Start ins Wiesental. In: Eisenbahn-Revue International. Heft 7, Juli 2003, ISSN 1421-2811&, S
- Rudolf Schulter: *Die Wiesentalbahn*. Von den Sechzigerjahren bis heute. Sutton Verlag, Erfurt 2015, ISBN 97

 $TAT - 1.11...1...$ 

## *2. Identifizieren Problembereich*

#### ● [Link zur VM](https://de.wikipedia.org/w/index.php?title=Wikipedia:Vandalismusmeldung&oldid=196692803#Benutzer:Rolf-Dresden)

- Problembereich der Zusammenarbeit und mangelnde Kommunikation
- Eskalation auf den persönlichen Bereich aber Auslöser kein Nutzerkonflikt
- Wiederholtes Auftreten des gleichen Problems in der Vergangenheit mit potentieller Wiederholung in der Zukunft

# *3. Lösungssuche*

- Keine Admineinzelentscheidung sondern Konsens
- Verpflichtung auf Diskussion und Konsenssuche vor Umbenennung
- 20:10 Vorschlag einer Administrativen Auflage

## *4. Adminkonsenssuche WP:AN*

- 20:18 Hinweis auf WP:AN
- Bitte um Review durch weitere Adminkollegen Könnten mal Kollegen schauen ob dies eine angemessene Option wäre eine Auflage zu definieren? [1] Gerne die Auflage anpassen / konkretisieren / verdeutlichen / ablehnen... Groetjes --Neozoon (A) (Diskussion) 20:18, 9. Feb. 2020 (CET)
- 21:39 Wwwurm unterstützt den Vorschlag mit Erweiterung um Bahnportal, 10:40 He3nry & 15:04 hgzh
- 17:54, 10. Feb Eintrag der Auflage in WP:AN

# *WP:AN Administrative Notizen zu Konflikten*

● Benutzer:Rolf-Dresden bekommt gemäß [4] die **Auflage, vor** der **Umbenennung** von Bahnstrecken Artikeln die **Diskussion** auf der Diskussionsseite des betreffenden Artikels unter Einbeziehung des Bahnportals zu suchen. Es ist ein **Konsens** innerhalb von 14 Tagen **zu suchen**. **Wenn ein Konsens mit der Autorenschaft nicht zu erzielen ist, hat eine Umbenennung zu unterbleiben.** Ob Konsens (bzw. deutliche Mehrheit) herscht, kann im Zweifel von einem unbeteiligten Admin festgestellt werden. Diese **Auflage gilt für 6 Monate** bis zum 10. August 2020 und kann bei bedarf verlängert werden. --Neozoon (A) (Diskussion) 17:54, 10. Feb. 2020 (CET)

# *Epilog*

- Nach zwei Tagen testete der Autor die Auflage aus und wurde für 3 Tage gesperrt
- ●Seite Brandenburgische Städtebahn nach Bahnstrecke Treuenbrietzen-Neustadt (Dosse) (Verschiebung vom Namen der Gesellschaft auf das passendere Streckenlemma. Sollte das wieder irgenwem nicht passen, so sperrt mich einfach weg. Tut euch keinen Zwang an, werte Adminschaft.) (zurückverschieben) (danken)

# *LK: Anton Jirowsky II*

- <https://de.wikipedia.org/wiki/Benutzer:Neozoon/Wikicon2020-LK>
- Löschdiskussion mit vielen Beiträgen von 9 Autoren
- [Anton Jirowsky \(Instrumentenbauer, 1904\) \(gelöscht\)](https://de.wikipedia.org/wiki/Wikipedia:L%C3%B6schkandidaten/13._Dezember_2019#Anton_Jirowsky_(Instrumentenbauer,_1904)_(gel%C3%B6scht))
- https://de.wikipedia.org/wiki/Wikipedia:L%C3%B6schkandidaten/13. )
- "*Kein ausreichender Artikel und keine erkennbare Relevanz"*

## *1. Bestandsaufnahme*

- 1) Lesen des [Artikels](https://de.wikipedia.org/wiki/Benutzer:Neozoon/Wikicon2020-LK)
- 2) Blick in die Versionsgeschichte
- 3) Blick auf die Einzelnachweise
- 4) Blick auf die Artikeldisskussion
- 4) Lesen der [LK Diskussion](https://de.wikipedia.org/wiki/Wikipedia:L%C3%B6schkandidaten/13._Dezember_2019#Anton_Jirowsky_(Instrumentenbauer,_1904)_(gel%C3%B6scht)) (9 Autoren)
- 5) Suche im Internet (hier nach Instrumenten die verkauft/versteigert wurden)

# *2. Analyse*

- 5) Überprüfung der [Relevanzkriterien](https://de.wikipedia.org/wiki/Wikipedia:Relevanzkriterien#Personen) im Fall
- 6) Eingehen auf die Argumente in der Löschdiskussion
- 7) Entscheidungsgrundlage und Abwägung darstellen
- Gesamtdauer: 25 min

## 3. Entscheidung

Ich bedanke mich für die ausführliche und sachliche Beteiligung an der Diskussion. Das Thema Kommunikation mit neuen Autoren ist wesentlich aber nicht entscheidend für die Beantwortung der Frage ob dieser Artikel zu behalten ist. Dafür ist die Relevanz ausschlaggebend. Da es keine Spezifischen Kriterien für Handwerker gibt, ist anhand der allgemeinen Relevanzkriterien für Personen zu entscheiden: Diese ergeben das die Relevanzkriterien nicht erreicht werden. Eine google Suche ergibt, das die alten Instrumente nicht wesentlich wertvoller sind als neue Meisterinstrumente.

- Tarision com $\mathbb{R}$
- Bromtons.co⊗

Qualitativ ist der Artikel ausreichend, da jedoch keine überregionale Bekanntheit der Person im Artikel dargestellt wird, entscheide ich auf löschen. Groetjes --Neozoon (A) (Diskussion) 01:15, 20. Dez. 2019 (CET)

# *LP:Liste von weiblichen Pornodarstellern*

#### ● 1) LP Antrag lesen

*"Diese Liste hat keinerlei Mehrwert, ausser als halbherzige Hilfsprothese für das komplett kaputte Kategoriensystem zu fungieren. Es wird von Lesern nicht wahrgenommen und ist eine Linkwüste, deren Pflege und Vollständigkeit komplett zu wünschen übrig lässt - und seien wir ehrlich nie besser wird! ..."*

https://de.wikipedia.org/wiki/Wikipedia:L%C3%B6schpr%C3%BCfung

2) Artikel prüfen

[https://de.wikipedia.org/wiki/Liste\\_von\\_weiblichen\\_Pornodarstellern](https://de.wikipedia.org/wiki/Liste_von_weiblichen_Pornodarstellern)

• 3) LP Diskussion lesen

# *2. Analyse*

- 4) Lesen der Löschdiskussion 2008
- 5) Lesen der Regeln hinsichtlich Listen
- 6) Lesen vieler Links zum Thema Kategoriesystem und Gender
- 7) Formulieren der Entscheidung

### *Entscheidung*

Das Argument diese Liste habe keinen Mehrwert und gehöre daher gelöscht wird nicht gefolgt. Die Liste wird täglich mehr als 600 mal aufgerufen. Somit ist sie für unsere Leser scheinbar von Bedeutung / Interesse. Die Liste enthält zudem mehr Information als die eine reine Kategorieauswertung. Der mögliche Pflegeaufwand ist kein Löschgrund an sich. Aus dem Grund kann diese Liste in der bisherigen Form bestehen bleiben und war die Entscheidung in der Löschdiskussion nicht zu beanstanden. Groetjes --Neozoon (A) (Diskussion) 23:53, 5. Dez. 2019 (CET)

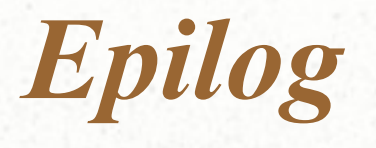

Huch? So eine Turboentscheidung aber auch! Hab ich ja noch nie erlebt. Sollte die Diskussion nicht noch paar Tage laufen...? Oder war das jetzt exklusiv nur für mich... Spass beiseite - ich widerspreche der Entscheidung. Die Diskussionszeit nicht regelgerecht, da viel zu kurz und deine Entscheidung bezieht sich nicht auf meine Argumente. -- Juliana Meldestelle 11:10, 6. Dez. 2019 (CET)

+1. Das hatte ich schon moniert, es wurde auf die Diskussionsseite verschoben. Die Schnell-Erlung eines Prüfantrags einer langjährigen Wikipedianerin ist ein Unding, @Neozoon (A) und @Artregor (A).--Fiona (Diskussion) 10:00, 7. Dez. 2019 (CET)

Kategorien werden auf Mobilgeräten in den Artikeln nicht angezeigt, sind also kein Ersatz für Listen, die man in Artikeln verlinken kann. Die meisten Leute surfen heute im Privatbereich mobil. Ich glaube kaum, dass Leute am Arbeitsplatz-PC in der Wikipedia nach Pornodarstellerinnen suchen. --Mmgst23 (Diskussion) 10:04, 7. Dez. 2019 (CET)

# *Meine Persönliche Regeln*

- Nicht entscheiden wenn ich selbst persönlich am Thema involviert / interessiert bin
- Erst den zugrunde liegenden Artikel lesen, dann die (Lösch)diskussion
- Entscheidungsfindung anhand der Regeln erläutern

●

- Nach der Erle nicht mehr auf der Funktionsseite reagieren
- Auf Anfragen auf der Persönlichen Disk immer antworten (wenn die Beiträge im Rahmen der Wikikette sind)

# *Manchmal delegiere ich die Erledigung ...*

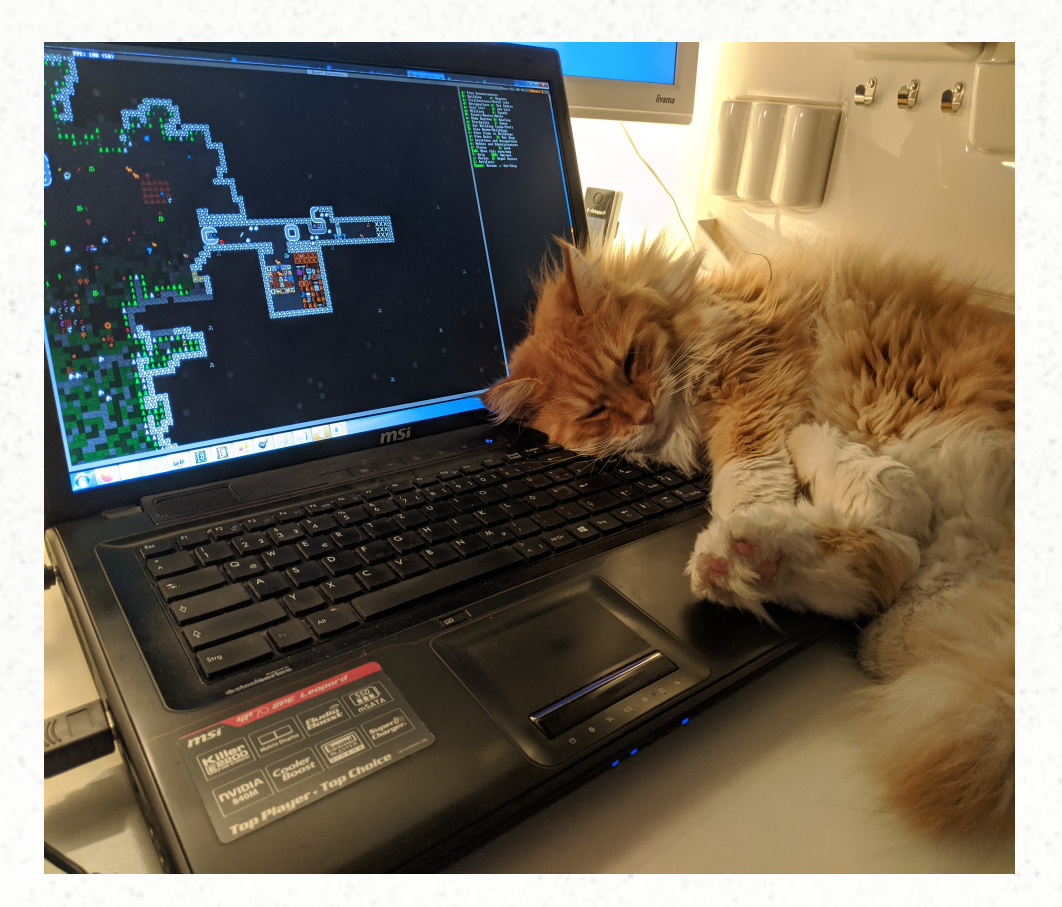